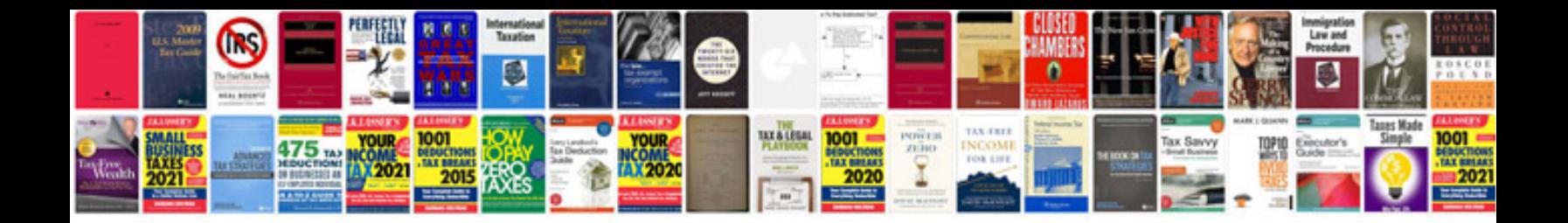

Audi a3 8I manual

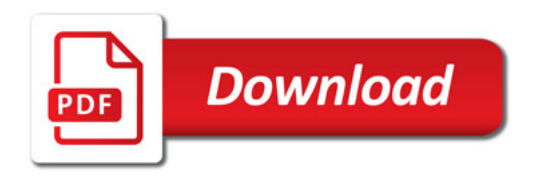

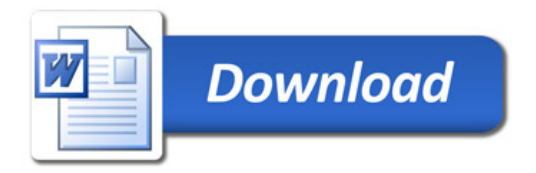